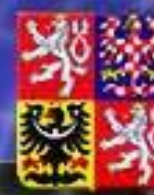

Ministerstvo financí ČESKÉ REPUBLIKY

# **STÁTNÍ POKLADNA**

## **Integrovaný informační systém Státní pokladny (IISSP)**

**Ing. Miroslav Kalousek ministr financí**

**Praha 17.12.2012**

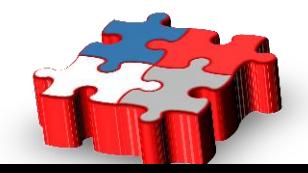

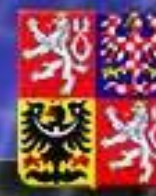

### Ministerstvo financí ČESKÉ REPUBLIKY

## **Integrovaný informační systém Státní pokladny (IISSP)**

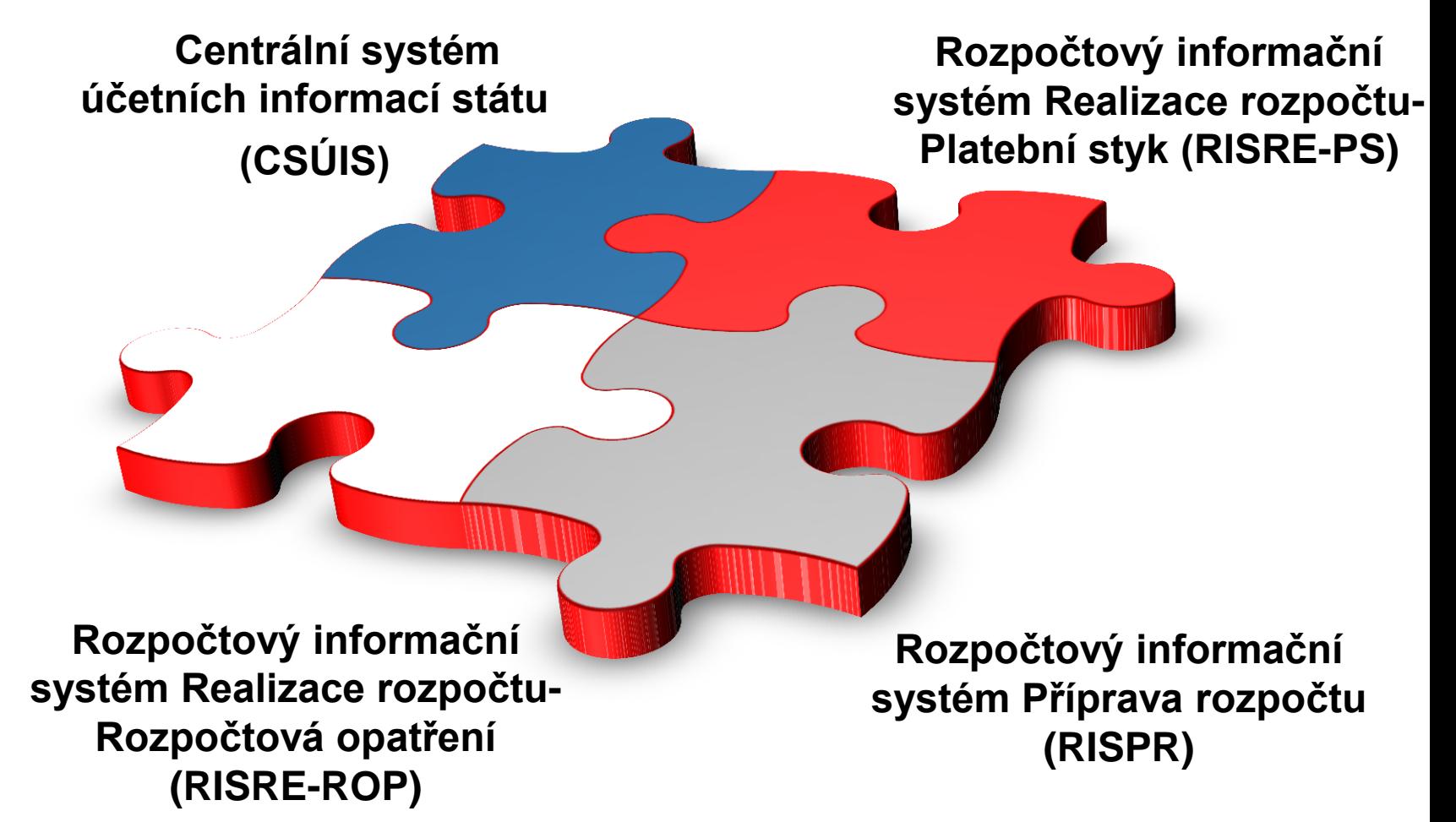

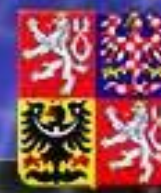

### ČESKÉ REPUBLIKY

### **Projekt IISSP – aktuální informace**

### **Příprava státního rozpočtu**

- návrh státního rozpočtu byl sestaven v IISSP
- je otevřen 9. běh přípravy SR určený pro zapracování změn z projednávání v PSP ČR

### **Realizace rozpočtu – Rozpočtová opatření a Platební styk**

- dokončujeme zapracování poznatků z pilotního provozu
- IISSP je technicky připraven na rutinní start k 1.1.2013
- probíhá školení, technická a metodická podpora Organizačních složek státu (OSS) při připojování k IISSP
- stav připravenosti jednotlivých OSS je různý, pracujeme i individuálně

### **Centrální systém účetních informací státu**

• v rutinním provozu (finanční a účetní výkazy, operativní účetní záznamy, pomocný analytický přehled – poprvé v červenci 2012)

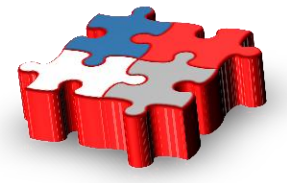

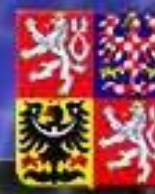

### Ministerstvo financí ČESKÉ REPUBLIKY

## **Data v IISSP**

### **Základní zdroje dat v IISSP**

### **CSÚIS**

- finanční výkazy
- účetní výkazy

### **RIS**

- rozpočtové informace
- schválený rozpočet
- rozpočet po změnách
- konečný rozpočet
- skutečnost (čerpání)

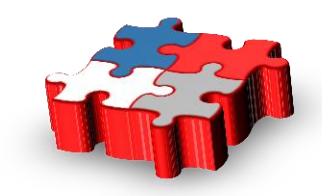

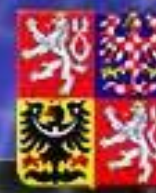

## **Data v IISSP**

### **Organizace**

CSÚIS – vybrané účetní jednotky – cca 17.500 jednotek organizační složky státu, kraje, obce, dobrovolné svazky obcí, příspěvkové organizace

RIS – organizační složky státu

**Struktura a detail dat:** CSÚIS – definováno předávanými výkazy (vyhlášky)

RIS – definováno tzv. Identifikací koruny – vyhláška o rozpočtové skladbě

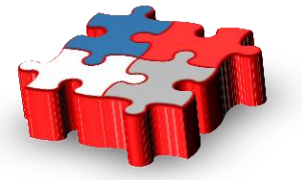

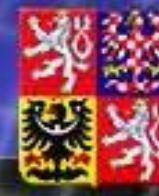

ČESKÉ REPUBLIKY

### **Data v IISSP**

### **Frekvence aktualizace CSÚIS – výkazy**

- předávány čtvrtletně
- termíny předávání dle vyhlášky obvykle 20 25 dní po skončení období
- publikace pro veřejnost cca 30 40 dní po skončení období

### **RIS - transakční data**

- **informace o rezervacích** zpočátku měsíční aktualizace (1-2 dny po skončení období). Cílový stav týdenní aktualizace
- **informace o skutečném čerpání** měsíční aktualizace vázáno na provedení závěrky a přeúčtování skutečnosti – v návrhu vyhlášky do 4 dnů po skončení měsíce
- **průběžné informace** (bez provedení přeúčtování skutečnosti) cílový stav týdenní aktualizace

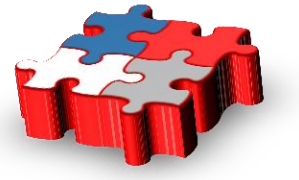

# **Portál pro veřejnost**

- **přístup bez autorizace**
- **pravidelná automatizovaná aktualizace dat**
- **dva režimy reportingu**
	- statické informace připravené sestavy
	- dynamický reporting napojení na OLAP (Online Analytical Processing) server - umožňuje multidimenzionální analýzu dat. Zahrnuje funkce jako rozpad dle určitých dimenzí, filtrování, "rozklikávání", zobrazení pomocí grafu a další. OLAP server získává data z datového skladu

### • **čtyři základní bloky**

- úvod
- státní rozpočet (organizační složky státu) zdroj dat CSÚIS a RIS
- územně samosprávné celky zdroj dat CSÚIS
- analytické reporty zdroj dat CSÚIS a RIS

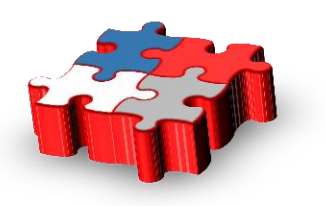

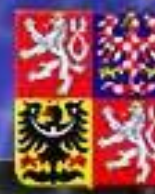

ČESKÉ REPUBLIKY

# **Portál pro veřejnost – Úvod**

- popis samotného portálu
- odkazy do jednotlivých bloků portálu
- přehled aktualit
- grafická vizualizace důležitých ukazatelů státního rozpočtu pro uplynulé období STÁTNÍ ROZPOČET **STÁTNÍ MONITOR**

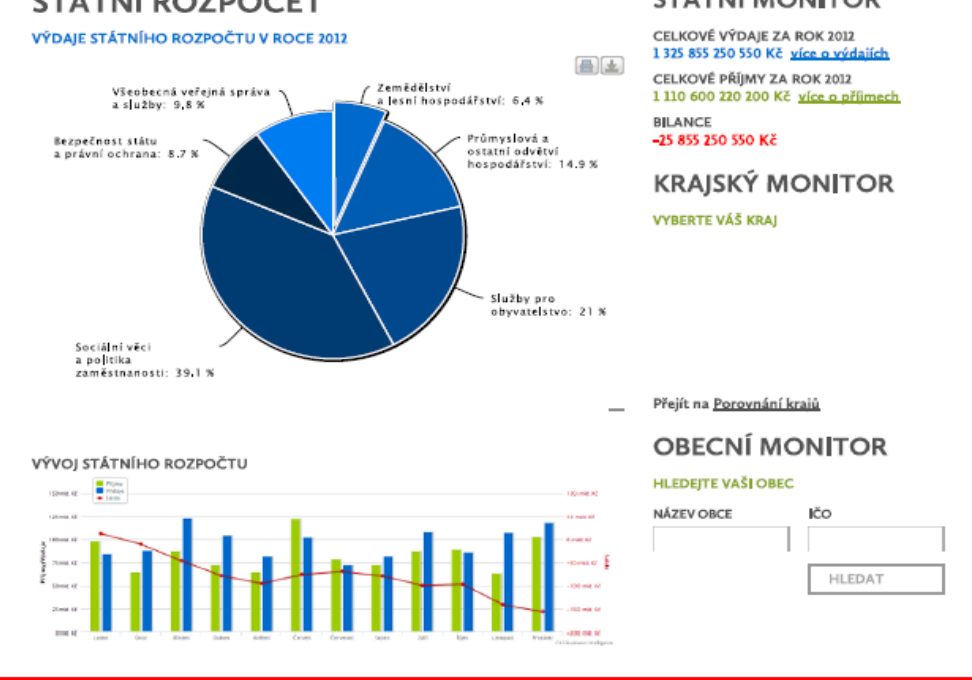

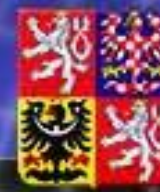

### **ČESKÉ REPUBLIKY**

## **Portál pro veřejnost – Státní rozpočet**

- hierarchie kapitol a OSS "Organizační rozklikávací rozpočet"
- pro každou úroveň (Stát / Kapitola / OSS) ukazatele:
	- schválený rozpočet
	- rozpočet po změnách
	- konečný rozpočet
	- skutečnost
	- rozdíl (nebo plnění v %)

U konkrétní kapitoly lze získat detailnější přehled hlavních ukazatelů rozpočtu na úrovni agregace druhového a odvětvového třídění výdajů a příjmů rozpočtu. Informace o Pokladním plnění státního rozpočtu

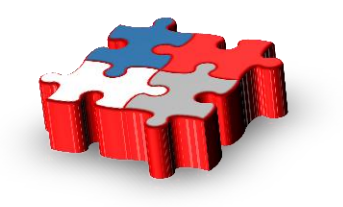

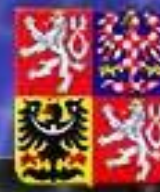

ČESKÉ REPUBLIKY

## Portál pro veřejnost – Státní rozpočet

PŘEHLED STÁTNÍHO **ROZPOČTU** 

Monitor Státního rozpočtu přehledně zobrazuje příjmy a výdaje státu v dělení dle jednotlivých kapitol státního rozpočtu a dále dle druhů jednotlivých výdajů.

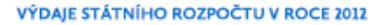

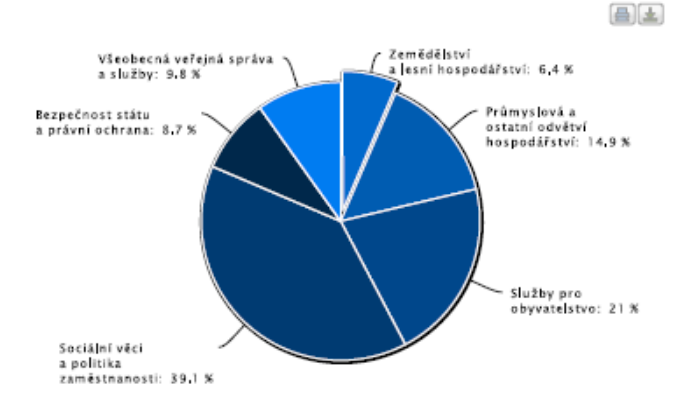

#### PŘÍJMY STÁTNÍHO ROZPOČTU V ROCE 2012

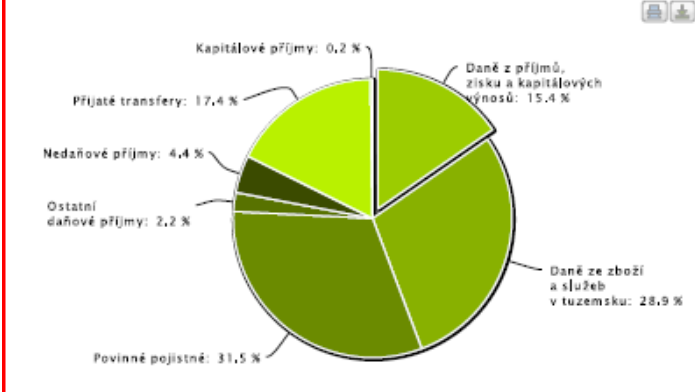

#### ROZPOČET STÁTU

CELKOVÉ VÝDAJE ZA ROK 2012 1 325 855 250 550 Kč více o výdajích

CELKOVÉ PŘÍJMY ZA ROK 2012 1 110 600 220 200 Kč více o příjmech

**BILANCE** -25 855 250 550 Kč

#### **VÝDAJE KAPITOL** STÁTNÍHO ROZPOČTU

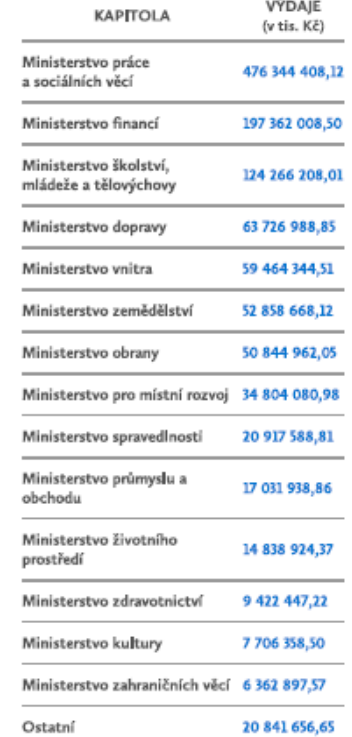

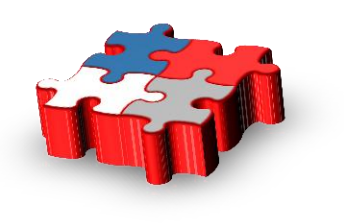

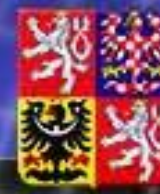

### Ministerstvo financí **REPUBLIKY**

# **Portál pro veřejnost – ÚSC**

- navigace pomocí mapy
- profil účetní jednotky
- základní účetní a finanční ukazatele (např.):
	- příjmy a výdaje
	- aktiva
	- zadluženost
	- likvidita
	- podíly ukazatelů na 1 obyvatele
	- atd.

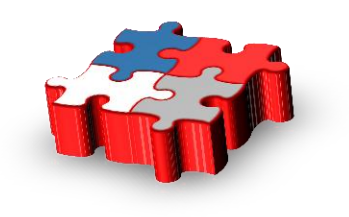

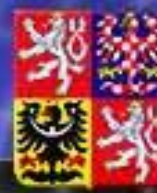

ČESKÉ REPUBLIKY

## Portál pro veřejnost – ÚSC

### **KRAJE**

Monitor krajů zobrazuje pomocí geografické mapy základní charakteristiky jednotlivých krajů. Pro každý kraj je k dispozici přehledný profil se základními ukazateli.

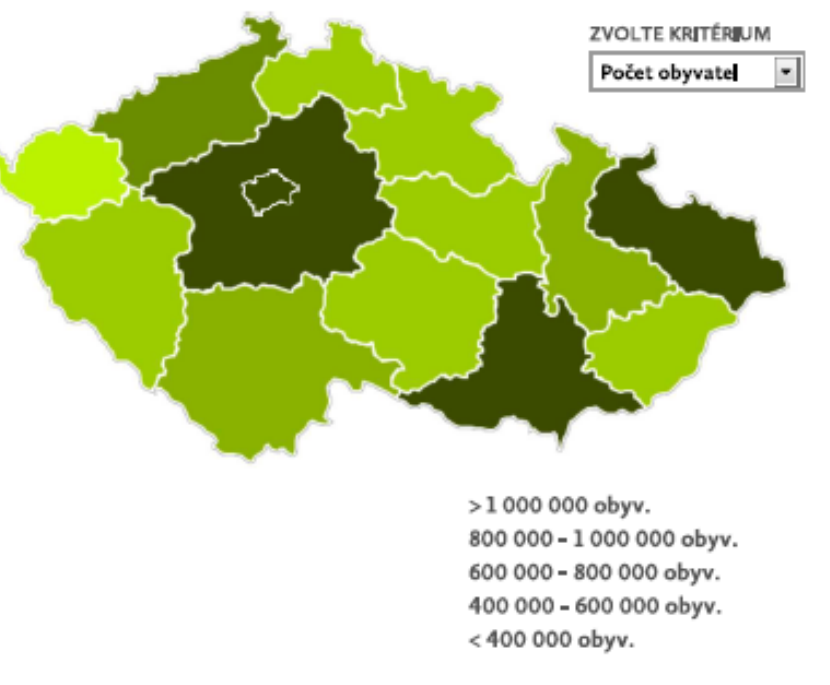

### PŘEHLED KRAJŮ

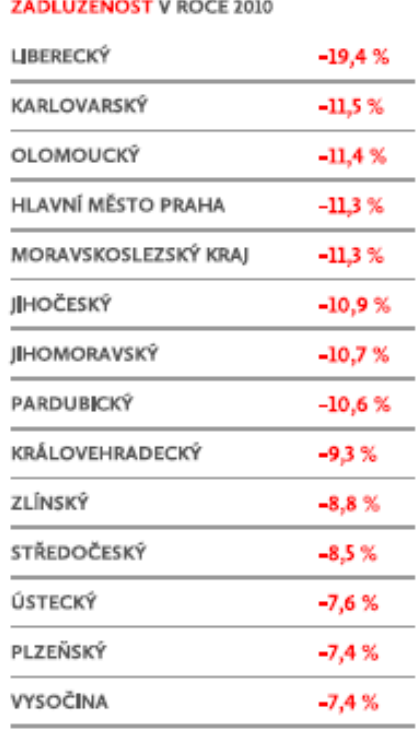

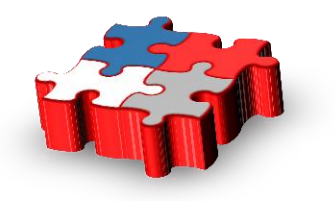

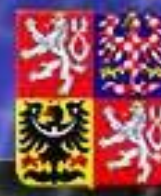

 $\lambda$ 

### Ministerstvo financí

ČESKÉ REPUBLIKY

### Portál pro veřejnost – ÚSC CELKEM | NA OBYVATELE | DENTIFIKA

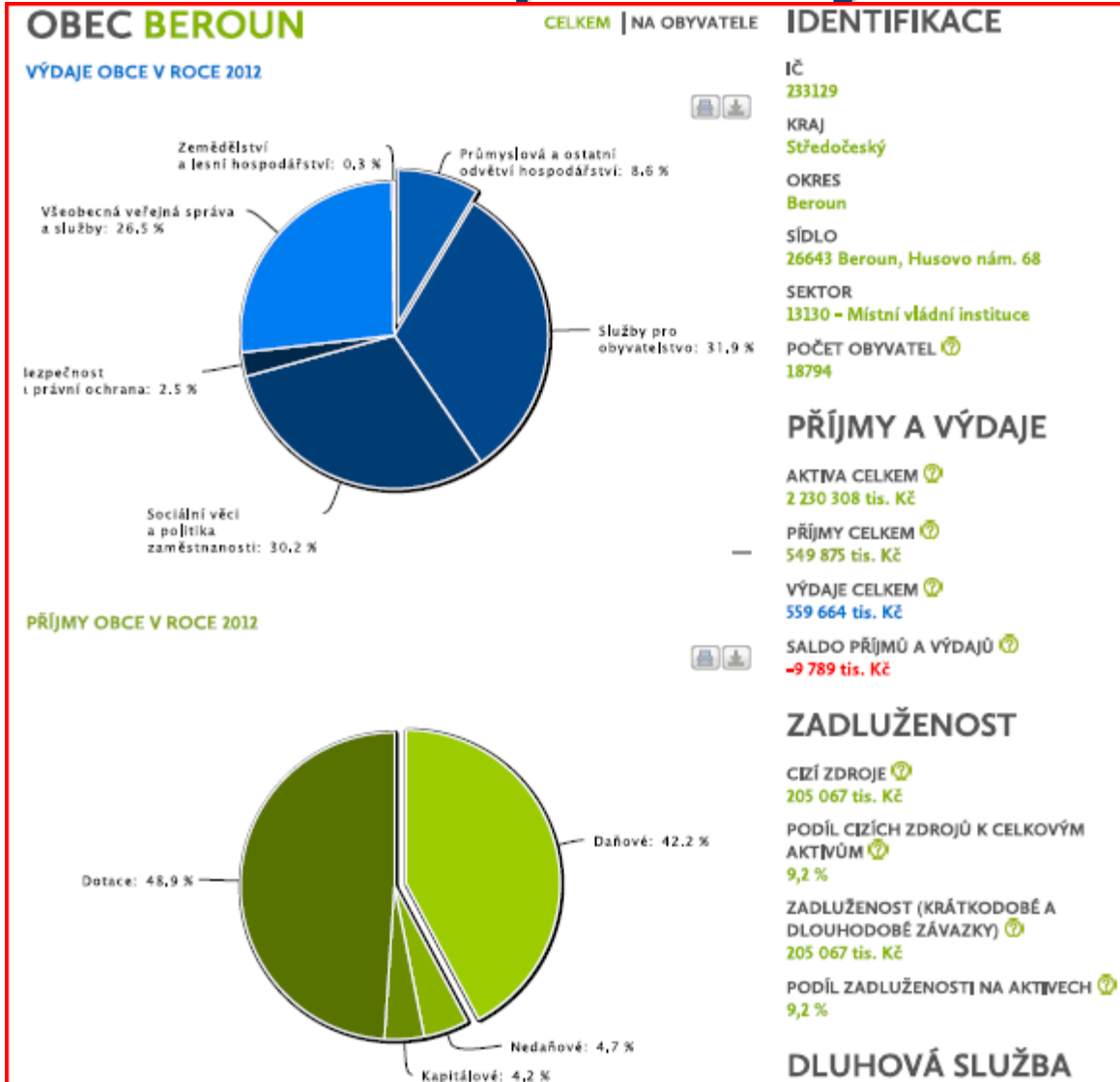

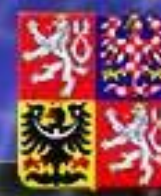

### Ministerstvo financí **ČESKÉ REPUBLIKY**

## **Portál pro veřejnost – Analytické reporty**

• Blok analytické reporty bude plně využívat OLAP analytických prostředků business intelligence.

• Na úvodní stránce bude k dispozici přehled všech prezentovaných dat (datových zdrojů) společně s popisem a s přehledem Druhů ÚJ, na které se tato data vztahují.

• Uživatel zvolí, která data bude dále analyzovat dle vybraných parametrů.

- Po otevření reportu bude mít uživatel k dispozici klasickou OLAP analýzu nad vybranými daty, tj. možnost filtrování, rozpadu do řádků a sloupců, atd.
- Součástí bude i možnost exportu do MS Excel a PDF.
- Publikace dat v rámci aktivity OpenData.

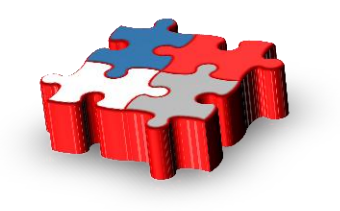

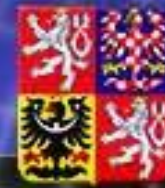

### Ministerstvo financí

ČESKÉ REPUBLIKY

### **Portál pro veřejnost – Analytické reporty**

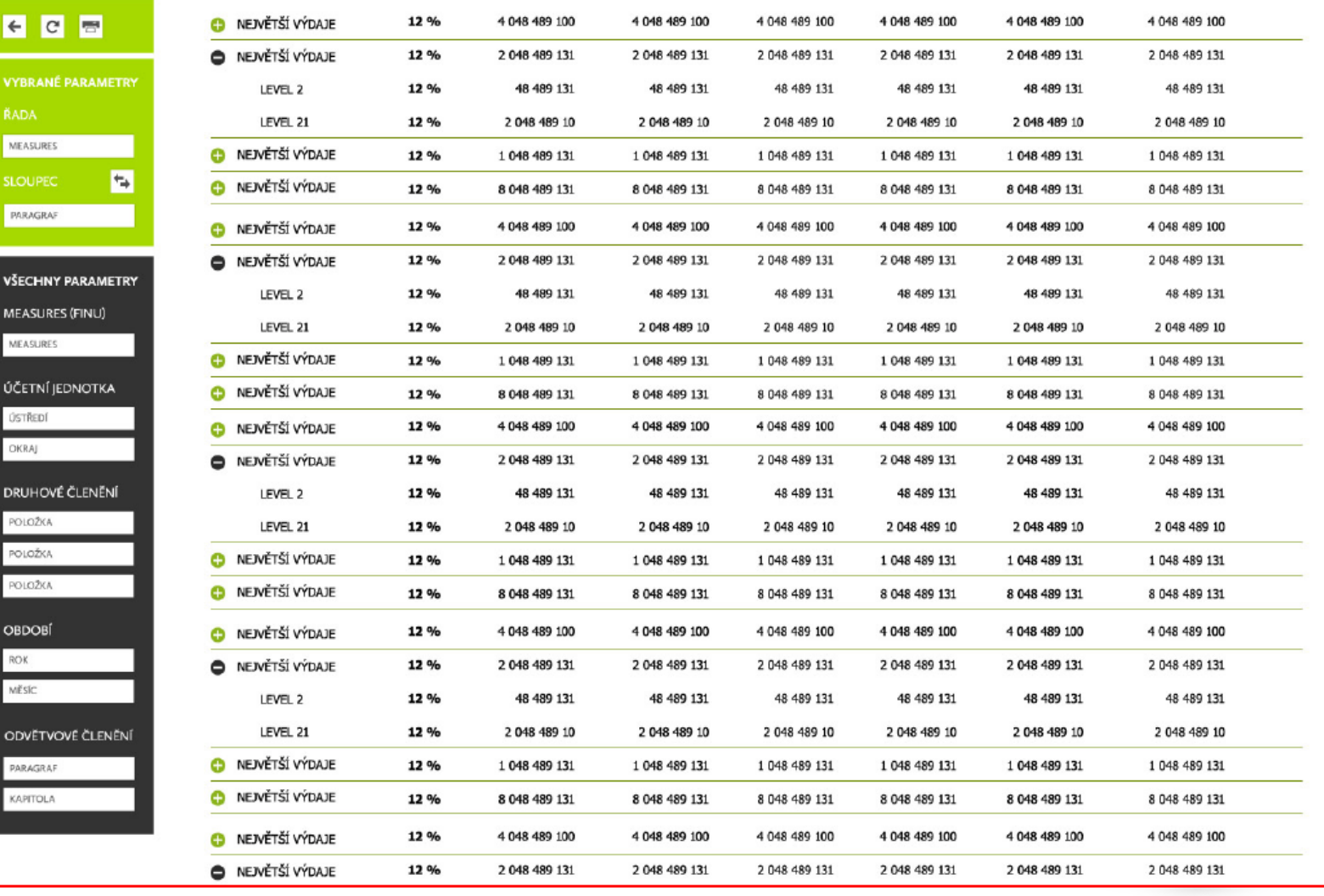

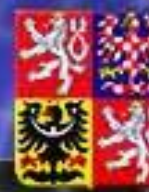

ČESKÉ REPUBLIKY

## **Prostor pro dotazy**

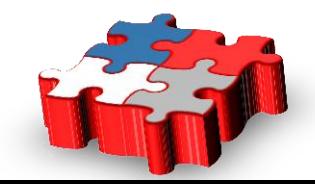

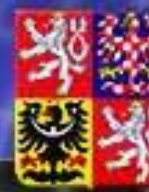

### Ministerstvo financí

ČESKÉ REPUBLIKY

## **Děkujeme za pozornost**

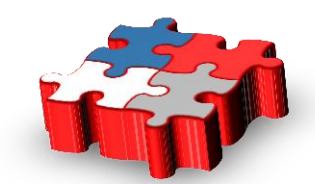